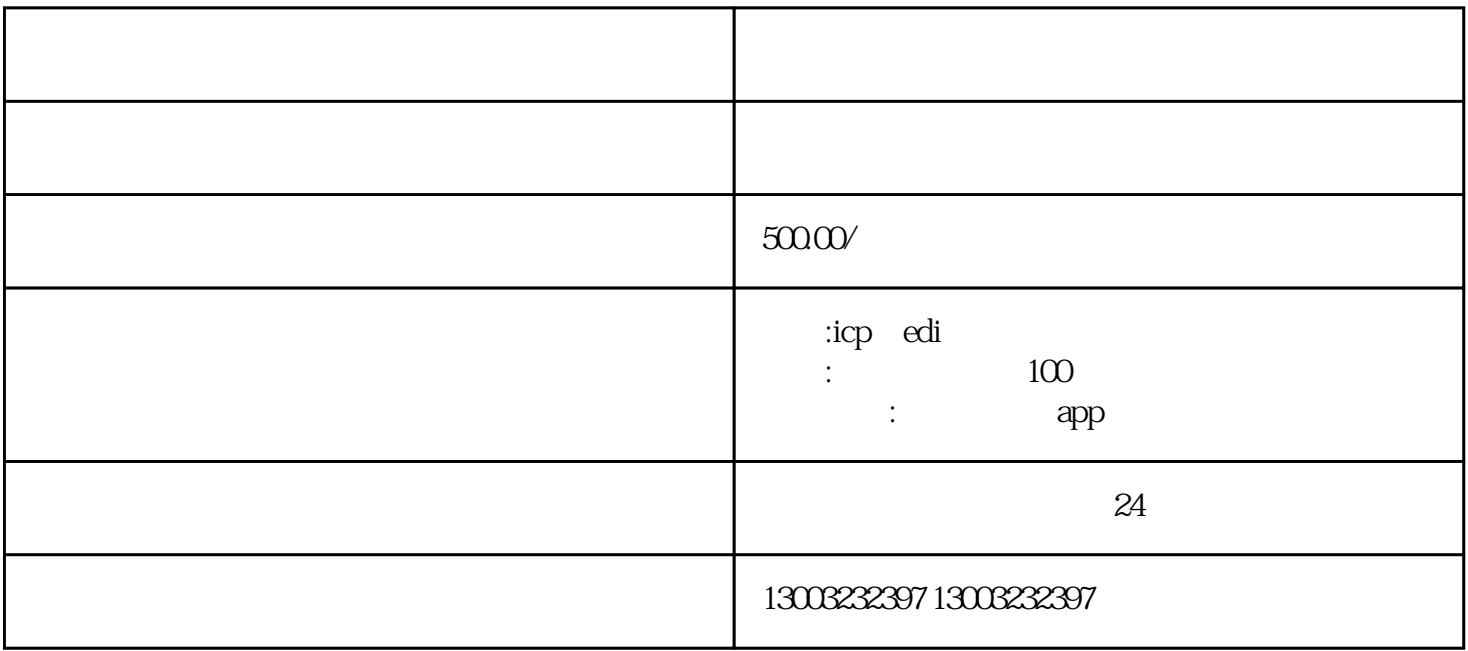

的业务——上海增值电信业务经营许可证办理保姆级教程。

 $45$ 

http://www.shca.gov.cn/

YYYY MM DD